# *ИННОВАЦИОННЫЕ ТЕХНОЛОГИИ ОБУЧЕНИЯ*

**УДК 004.9:378.147**

## **КОМПЬЮТЕРНЫЕ ПРОГРАММНЫЕ СРЕДСТВА ДЛЯ ЭКОЛОГИЧЕСКОГО ВОСПИТАНИЯ И ИЗУЧЕНИЯ ПРОБЛЕМ ЭКОЛОГИИ**

# *д-р техн. наук, проф. П.П. УРБАНОВИЧ, Т.В. КИШКУРНО, Т.П. БРУСЕНЦОВА, И.Г. СУХОРУКОВА, Л.С. МОРОЗ, А.И. БРАКОВИЧ (Белорусский государственный технологический университет, Минск)*

*Описаны особенности внедрения современных информационных технологий в сферу экологического образования. Охарактеризованы особенности разработанных мультимедийных программных продуктов для дошкольников, школьников и студентов.*

Одним из основных направлений развития программного обеспечения образовательного процесса является разработка и внедрение обучающих и обучающе-контролирующих систем (компьютерных учебников и тренажеров). В последнее время такие системы получили заслуженное признание.

Уже накопленный опыт использования компьютерных программ для индивидуального и группового обучения в школе и высшем учебном заведении высвечивает их слабые и сильные стороны. К достоинствам таких информационных технологий относятся:

- резкое возрастание интереса и активности обучаемых;

- увеличение объема «впитываемой информации»;
- за счет работы на тренажерах облегчается выработка практических навыков;
- создается возможность решения большого количества учебных задач;
- использование обучающих систем облегчает труд преподавателей;
- позволяет более рационально использовать время преподавателей;
- позволяет разработать индивидуальный специальный график обучения;

- учащийся получает возможность вести работу в оптимальном для него темпе.

Чрезвычайно важным, на наш взгляд, достоинством использования электронных образовательных средств является возможность получения необходимых знаний людьми с ограниченными двигательными возможностями. А в более широком плане анализируемые средства расширяют возможности дистанционного образования вообще. Однако вместе с этим обсуждаемым технологиям присущи и очевидные недостатки, среди которых главным является уменьшение возможности непосредственного контакта обучаемого с преподавателем.

Вокруг проблемы соотношения недостатков и преимуществ электронных обучающих и контролирующих средств не прекращаются дискуссии. Однако неоспоримыми положениями остаются: электронное средство не может заменить преподавателя, и это средство следует рассматривать лишь как дополнительный инструмент повышения эффективности образовательного и воспитательного процесса. Если же говорить о компьютерных программных средствах для целей экологического образования и воспитания, то их роль и вовсе трудно переоценить.

Исходя из этого мы разработали и реализуем на практике методологию построения компьютерных экологических учебников и тренажеров, основанную на том, что интерфейсы пользователей максимально приближены к «дружественным», содержат систему контекстных подсказок и «помощи», учитывают категорию и возраст обучаемых [1,2].

Все разработанные нами и переданные для использования компьютерные средства можно разделить на четыре группы:

- 1) для дошкольников и младших школьников;
- 2) общеобразовательные (для учащихся средних классов, хотя могут быть полезны в любом возрасте);
- 3) ориентированные на школьные предметы (на основе вышеупомянутых межпредметных связей);
- 4) для получения специальных знаний (в вузах, системе повышения квалификации).

Проанализируем особенности и возможности некоторых компьютерных средств.

**Программные средства для дошкольников и младших школьников.** Мы исходили из того, что разрабатываемые средства должны в доступной форме информировать детей об основах экологических знаний и понятий, прививать им любовь и бережное отношение к природе, к своей стране. Это как бы экологическая грамматика, которая позволяет сформировать ведущие природоведческие понятия: «окружающая среда», «влияние человека на окружающую среду», «живая и неживая природа», «роль неживой природы в жизни живого», «сезонные изменения в природе, их влияние на жизнь растений и животных» и др.

В Белорусском государственном технологическом университете созданы следующие мультимедийные программы, знакомящие детей с основами экологии: «Приключение стрекозы Эшны», «Приключения Колобка», «Человек и речка», «Путешествие в лес», «Построй город» «О букашке, о зверушке и ромашке» и др.

**Общеобразовательные программные средства.** Программы этой группы расширяют и углубляют знания учащихся об экологических связях в природе, о проблемах и последствиях загрязнения окружающей среды, о природоохранной деятельности человека, направленной на защиту исчезающих видов растений и животных, занесенных в Красную книгу Республики Беларусь. Учащиеся изучают природные сообщества и экологические системы болот, лугов, водоемов, лесов и др.

В рамках этого направления все созданные средства условно можно разделить на следующие группы:

- «Природные ресурсы» («Природные ресурсы Беларуси», «Болота Беларуси», СИС «Леса Беларуси»);

- «Охрана природы» («Охраняемые парки Беларуси», «Красная книга Беларуси», «Охрана природных ресурсов Беларуси», «Использование и охрана лесных ресурсов», «Использование и охрана водных ресурсов»);

- «Воздействие на природу» («Энергетика и окружающая среда в Беларуси», «Радиация и окружающая среда», «Экологические проблемы города», «Мелиорация и окружающая среда» и др.

Охарактеризуем кратко некоторые из перечисленных учебников.

Мультимедийный учебник «*Природные ресурсы Беларуси*» содержит описание основных природных ресурсов республики. Состоит из «Инструкции» пользователя, «Учебника» и «Теста». «Инструкция» знакомит пользователя с основными правилами работы с «Учебником», который содержит разделы «Полезные ископаемые», «Водоёмы», «Почвы», «Растительный мир» и «Животный мир». В каждом из этих разделов рассматривается соответствующая составная часть природного комплекса Беларуси. «Тест» позволяет проверить полученные знания. Пользователю предлагается вопрос и варианты ответа на него. Ответив на предложенный вопрос, можно перейти к следующему либо завершить «Тест».

Компьютерный мультимедийный учебник «*Красная книга Беларуси*» состоит из двух блоков: «Животный мир» и «Растительный мир», которые могут функционировать независимо, как отдельные анимационные ролики. Раздел учебника «Красная книга Беларуси (животный мир)» представляет собой базу данных, содержащую текстовую и графическую информацию о всех видах животных, внесённых в Красную книгу Республики Беларусь, с описанием их мест обитания, с указанием факторов, отрицательно влияющих на распространение вида, принятых мерах охраны.

Раздел «Красная книга Беларуси (растительный мир)» представляет собой полную базу данных, содержащую информацию о всех видах растений, внесённых в Красную книгу, с описанием их мест произрастания, факторов, отрицательно влияющих на распространение вида, принятых мер охраны.

Кроме того, учебник содержит краткую историю создания Красной книги Беларуси. Программа выполнена с использованием мультимедийного редактора Astound и системы программирования Delphi.

Программа «*Охрана природных ресурсов Беларуси*» выполнена в том же стиле, что и «Природные ресурсы Беларуси» и состоит из «Инструкции» пользователя, «Учебника» и «Теста». «Учебник» содержит кнопки «Помощь», «Краткая история», «Классификация», «Просмотр карты». Информация о каждом из этих разделов вызывается щелчком по кнопке «Помощь». Учебник знакомит с историей создания законов по охране природы Беларуси. В нем дана классификация охраняемых природных территорий, их размещение на карте Республики и основные сведения о них.

Мультимедийный учебник *«Радиация и окружающая среда*» содержит три главы: «Основные сведения», «Источники радиоактивности» и «Радиоактивность в Беларуси». В главе «Основные сведения» даётся короткий экскурс в историю открытия радиоактивности, приводятся основные определения и формулы, рассказывается о трёх основных типах излучения, а также приведены единицы измерения. Глава «Источники радиоактивности» разбита на два параграфа: «Естественные источники радиоактивности» и «Искусственные источники радиоактивности». Рассмотрены три вида естественных источников (космическое излучение, природные источники и внутреннее облучение) и шесть видов искусственных (бытовое облучение, медицинское обследование, профессиональное облучение, атомная энергетика, ядерные аварии и ядерные испытания). По каждому виду приводится помимо текстовой информации также цифровая (в виде таблиц и диаграмм) и графическая (в виде поясняющих рисунков). Глава «Радиоактивность в Беларуси» посвящена в основном рассмотрению самой главной экологической проблемы нашей республики - Чернобыльской аварии. Здесь приведена карта загрязнённости Беларуси радиоактивным цезием, подробно описано влияние аварии на различные компоненты природного комплекса республики на леса, земельные угодья, водные ресурсы, на беспозвоночных, рыб, амфибий и рептилий, на птиц, млекопитающих и человека.

Программный продукт *«Болота Беларуси*» - это мультимедийный учебник о болотах. В нем рассматриваются проблемы и пути охраны болот, абиотическая роль и функции болот в биосфере, антропогенное воздействие на болота; дается анализ состояния болот Беларуси. Учебник предназначен для школьников, студентов и практически для любого человека, независимо от уровня знаний по данному вопросу. Многие материалы, использованные при создании программы, являются оригинальными и поэтому будут интересны любому пользователю [3-6].

**Программные средства для старшеклассников и студентов средних специальных учебных заведений.** Электронные учебники данной группы созданы на основе базовых программ средней школы и включают в себя темы и разделы, соответствующие программам по отдельным учебным предметам (биология, география, химия, физика). При разработке таких средств авторы ориентировались на то, чтобы помочь учителю донести до ученика связь предметной области с проблемами экологии и, соответственно, помочь ученику понять эту связь. Вот перечень программ: «*Экология и флора»; «Экология и фауна»; «Взаимодействие общества и природы*»; *«Глобальные проблемы человечества*»; *«Природные ресурсы Земли»; «Экология на уроках химии. Неметаллы*»; *«Экологические аспекты на уроках органической химии»; «Экология на уроках химии. Металлы*»; *«Физика и экология».* Последнее пособие состоит из следующих разделов: *«Механика»,* «*Квантовая физика*», «*Колебания и волны. Оптика», «Молекулярная физика», «Электродинамика».*

Отличительной особенностью обучающей программы «*Экология и фауна»* является большой объем всевозможной информации об экологии животных. Представленная в учебнике информация полностью отвечает требованиям школьной программы по экологии для школ с экологическим уклоном. Однако следует отметить, что данное средство может использоваться в качестве дополнительного методического пособия и при изучении биологии в 7 - 8 классах. Учебник красочно оформлен, прост в пользовании, легок для восприятия и содержит большое количество вопросов для самоконтроля знаний. Данный учебник состоит из четырех разделов: Введение; Многообразие; Членистоногие; Хордовые. Вид экрана учебника представлен на рис. 1.

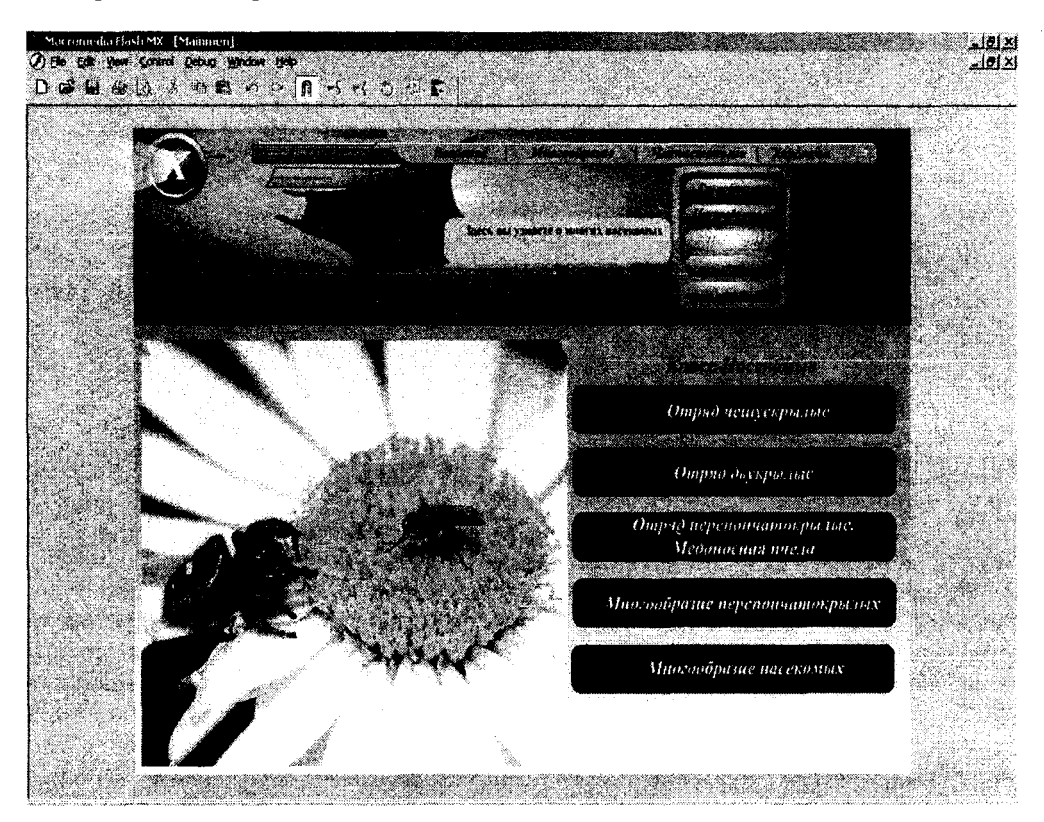

Рис. 1. Вид экрана учебника при открытии подраздела «Насекомые»

В разделе «Введение» пользователь может найти подробную информацию о том, как пользоваться учебником (осуществление прокрутки текста, просмотр рисунков, дополнительных и пояснительных схем и диаграмм, вопросов для самопроверки, переход из одной части учебника в другую и т.д.). Раздел «Многообразие» знакомит обучаемого с многообразием животного мира. Здесь можно найти информацию о проблеме разрушения коралловых рифов и путях ее решения, почвообразующей роли дождевых

червей. В разделе «Членистоногие» представлен широкий спектр информации о животных типа членистоногие, включающий класс ракообразные, паукообразные и насекомые. В свою очередь подраздел «Насекомые» включает в себя еще пять пунктов: «Чешуекрылые», где рассказывается о значении чешуекрылых и причинах сокращения многих видов на территории Республики Беларусь; «Двукрылые», где дана информация о вреде, наносимом двукрылыми, и мерах борьбы с ними; «Перепончатокрылые. Медоносная пчела», в котором рассказывается о пользе медоносной пчелы как для хозяйственной деятельности людей, так и в целом для природы; «Многообразие перепончатокрылых», где приведена информация об огромной роли муравьев в природе и т.д.

Уроки по физике позволяют сформировать у учащихся целостное представление о взаимосвязи и взаимозависимости природы и человека, выработать ответственное отношение к окружающей среде. В обучающей программе «*Физика и экология. Механика*» рассмотрены темы, которые легко увязываются с экологией. Программа «Физика и экология» может быть использована при изучении раздела «Механика» на уроках физики учащимися 7-9 классов средней школы. Она построена в виде отдельных модулей, позволяющих не только изменять уже существующий материал, но и добавлять новые разделы и главы. В данной программе предусмотрены следующие режимы работы (разделы): учебник; вопросы для самоконтроля; тест; инструкция. Учебник в свою очередь состоит из 6 разделов: введение, статика, динамика, давление, кинематика, закон сохранения. Каждый из разделов содержит ряд тем, раскрытие которых осуществляется щелчком мыши по нужному разделу. Интерфейс программы представлен в виде окон, в каждом из которых появляется та или иная информация (рис. 2).

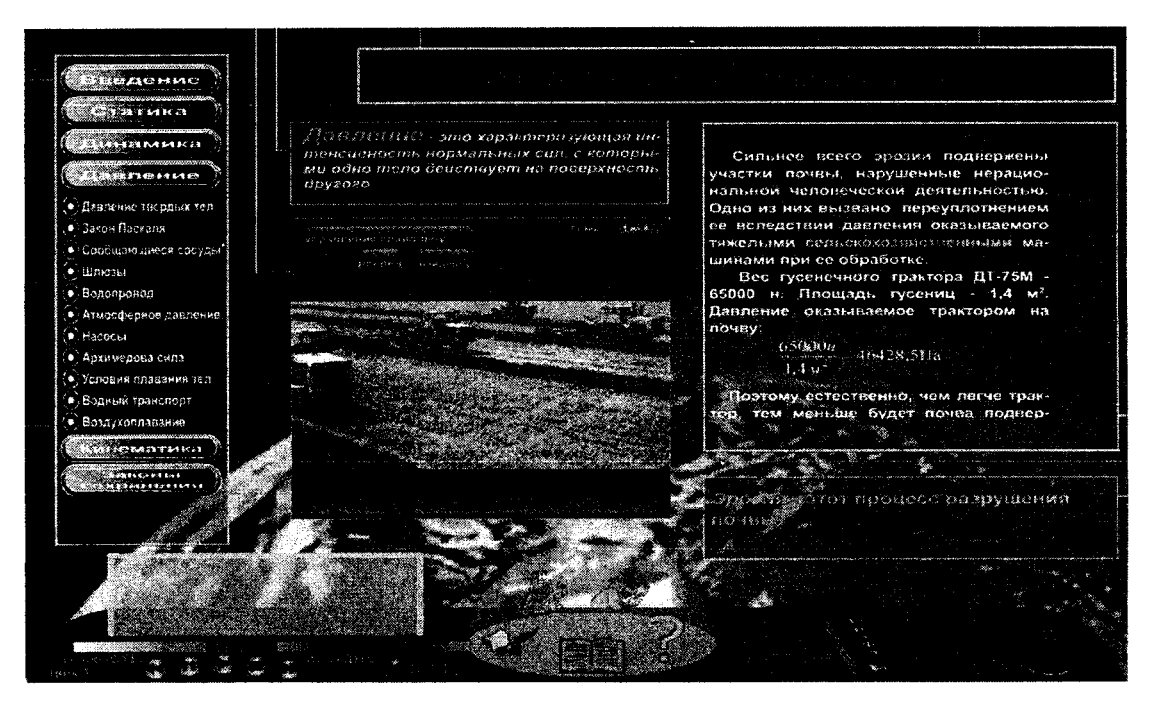

Рис. 2. Окно мультимедийного учебника с изучаемой темой

При выборе темы появляется информация в окне «определения». В «графическом» окне - необходимый иллюстративный материал. Кроме этого, каждое окно содержит контекстные подсказки (выделяются другим цветом) и пояснения важнейших терминов. Также в учебнике предусмотрены сервисные возможности: настройка графики (разрешения); выбор мелодии сопровождения программы (10 различных мелодий); регулирование громкости звука. Контроль знаний проводится после изучения каждого раздела с помощью тестирования.

В ином стиле выполнен мультимедийный учебник *«Глобальные проблемы человечества»,* предназначенный для использования на уроках географии в 10 классе. Одной из главных особенностей экологического образования в курсе экономической и социальной географии мира является обобществление ранее усвоенных знаний о взаимодействии природы и общества на уровне глобальных проблем, затрагивающих жизненные интересы всех стран и народов и требующих совместных действий всех государств. Содержание упомянутой компьютерной программы направлено на раскрытие особенностей современного мира, характеризующегося сложными диспропорциями между разными группами стран, глубокими противоречиями взаимодействия природы и общества, что позволяет показать учащимся серьезные трудности и большие возможности позитивного решения общечеловеческих проблем. Учебник состоит из шести разде-

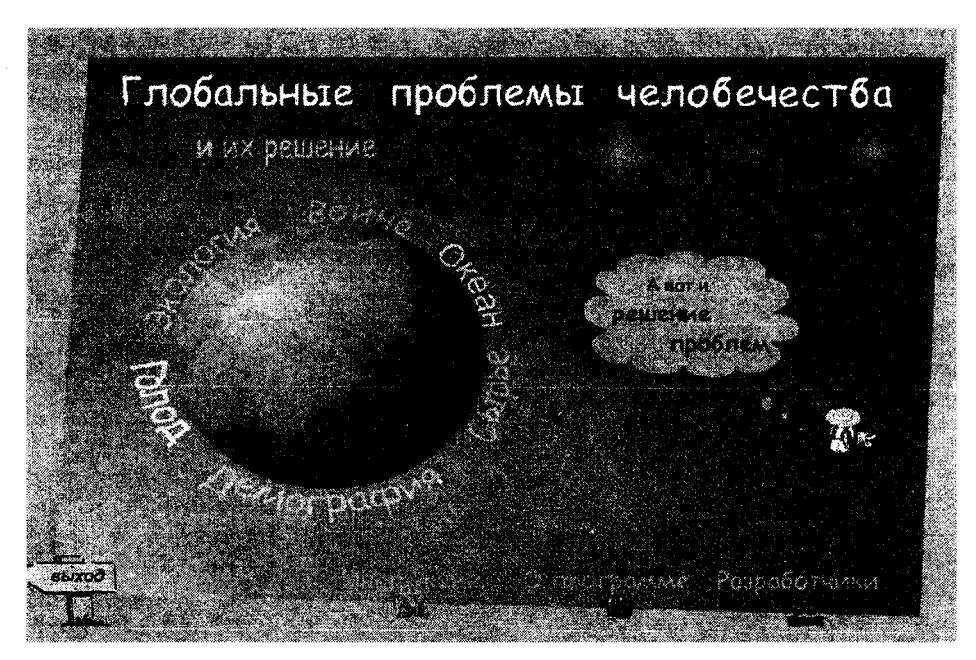

Рис. 3. Главное меню мультимедийного учебника *«Глобальные проблемы человечества*»

Проблемы, которые рассматриваются в этих шести программах, носят планетарный характер, затрагивают жизненные интересы всех групп народов и групп государств, влияют на все стороны жизни человека и человечества - материальную сферу и культуру, мировоззрение и мораль. Для своего решения они требуют коллективных усилий всех государств, совместных действий всех народов. Поэтому они объединены общим названием - «Глобальные проблемы человечества» - и оформлены с использованием общей заставки. Здесь раскрывается суть «Идеи устойчивого развития» как пути решения глобальных проблем.

Все шесть программ разработаны в едином стиле и имеют одинаковую структуру. Вверху каждой странички имеется главное меню, позволяющее переходить из одной программы в другую. В то же время в каждой программе в левом нижнем углу располагается свое меню, которое соответствует рассматриваемой в данной программе теме. Глобальное и локальное меню видимы постоянно, что способствует лучшей ориентации ученика в структуре системы обучения и контроля, легкой навигации по рассматриваемым проблемам. После запуска главной заставки на экране будет отображено меню, где можно выбрать программу по нужной проблеме. Выбор проблемы для изучения происходит нажатием мыши по ее названию, при этом объект изменяет свой цвет. Программы состоят из следующих структурных блоков: учебник, информационный блок и тест. Тесты разработаны к каждой теме отдельно. Они широко используют разнообразные средства мультимедиа. В программах много графического иллюстративного материала, изложение которого сопровождается различными схемами, диаграммами, всплывающими подсказками, позволяющими лучше усвоить материал. Использование разных размеров шрифтов и цвета интуитивно поможет ученику выделить главное и второстепенное. В обучающе-тестирующем комплексе ссылки изображены курсивом и синим цветом. Это позволяет легко ориентироваться в программе, получать дополнительную информацию о каком-либо понятии и определении. При наведении мышью по ссылке словосочетания и слова «увеличиваются» в размерах и меняют цвет. Во всей программе выдержан один стиль оформления ссылок, пунктов глобального и локального меню.

Динамическая панель управления в тестирующих модулях содержит следующие кнопкикомпоненты: «Вернуться к рассказу», «Принять ответ», «Прочитать инструкцию», «Следующее задание», «Предыдущее задание», «Подсказка Профессора». В любом виде заданий подтверждение ответов будет осуществляться путем нажатия на кнопку «Принять». При этом программный модуль активизирует алгоритмы проверки результата. Процесс раскрытия сущности любого вопроса в целом можно разделить на несколько этапов: введение в сущность проблемы; история вопроса; причины возникновения проблемы; источники проблемы; последствия; вывод; тесты для закрепления материала. Определение таких этапов легло в основу пунктов локального меню. Несмотря на определенную структуру, каждый модуль имеет свои особенности, которые легко обозримы и не влияют на интерфейс программы, процесс

обучения. Эти особенности определяют различие в пунктах локального меню. Каждый пункт меню оснащен всплывающей подсказкой. По наведению мыши на меню появляется более подробное описание, раскрывающее его сущность.

Закрепление нового материала происходит путем прохождения тестов. Тесты содержат различные задания, активизируя таким образом интерес к обучению у школьников. Среди тестовых заданий можно выделить следующие: альтернативные вопросы, предполагающие наличие нескольких вариантов ответов, правильными из которых могут оказаться несколько ответов; кроссворд; работа с картой; различные задания, в которых действия пользователя заключаются в правильной расстановке элементов в рабочем окне; составление логических цепочек; заполнение пропусков в утверждениях и др. (рис. 4).

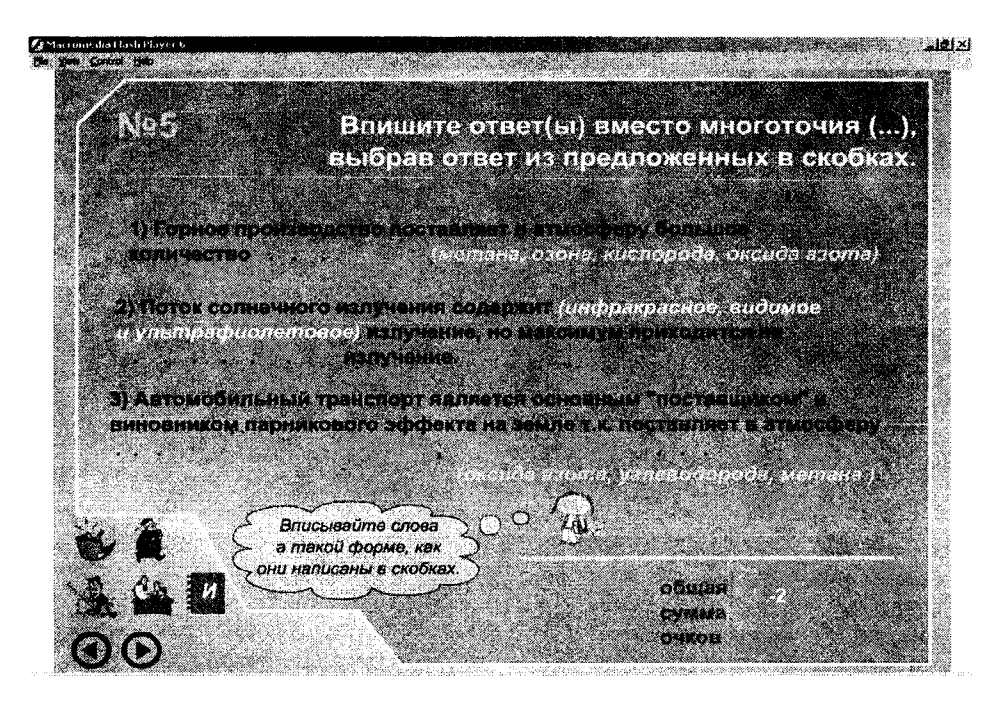

Рис. 4. Один из вариантов тестового задания

Мультимедийный компьютерный учебник *«Экологические аспекты на уроках неорганической химии. Металлы»* разработан для учеников 9-х классов общеобразовательных школ. Материал учебника может служить дополнением к основным или факультативным урокам по химии и позволяет акцентировать внимание на экологических вопросах неорганической химии. Подбор тем для учебника осуществлялся в соответствии с «Комплексной программой непрерывного экологического образования и воспитания детей дошкольного и школьного возраста». Изучение химических элементов и их соединений необходимо проводить параллельно с изучением их воздействия на окружающую среду и методов предотвращения негативных последствий этого воздействия. Такой подход к изучению экологии, как дисциплине, связанной с химией и химическими технологиями, позволяет просматривать сложные взаимосвязи в окружающем мире. В компьютерном учебнике рассматриваются металлы и их соединения, в большой степени влияющие на здоровье растительного и животного мира. Каждый металл рассматривается с точки зрения его биологической значимости для живых организмов, а также его потенциальной опасности в случаях превышения допустимых концентраций. Ученик имеет возможность ознакомиться с областью применения изучаемого металла, а также теми негативными экологическими факторами, которые сопутствуют его получению или применению. Рассматриваются возможные способы очистки сточных вод, технологических газов, методы переработки твердых отходов. Для каждого из рассматриваемых металлов приводятся значения классов опасности, эффектов воздействия и их предельно допустимые концентрации в воздухе и воде, пути поступления металлов в организм и окружающую среду.

В программе есть возможность вкратце ознакомиться с физико-химическими свойствами рассматриваемых металлов. Предполагается, что основные знания о химических свойствах элементов ученик получает из учебников и уроков по химии. Программа обладает удобным механизмом навигации, с помощью главного меню (в левой части экрана) можно быстро перемещаться по темам. В каждой теме открывается собственное меню, позволяющее увидеть перечень рассматриваемых вопросов. Материал подается порциями, не превышающими одну экранную страницу, что позволяет избежать повышенной утомляемости при чтении с экрана. В учебнике использована технология гипертекста, что существенно

упрощает получение справочной информации и позволяет осуществлять быстрый переход по тематическим разделам.

В конце каждой из тем приводятся вопросы для самоконтроля, позволяющие повысить мотивацию школьников к изучению материала и проверить качество усвоения. При изучении каждого металла учебный материал структурируется в соответствии со следующим планом: биологическая роль; потенциальная опасность; справочные данные предельно допустимых концентраций и классов опасности; области применения; источники загрязнения; пути поступления в организм; экологически чистые технологии производства данного металла; методы очистки газовых выбросов и сточных вод [7-14].

### **Выводы**

Предлагаемые мультимедийные компьютерные учебники предназначены для школьников, студентов и практически для любого человека, независимо от уровня знаний по данному вопросу. Многие материалы, использованные при создании программы, являются оригинальными и поэтому будут интересны любому пользователю. Данные средства обучения будут особенно полезны для повышения интереса пользователей к учебной деятельности. Они позволят применять современные информационные технологи для повышения эффективности учебного процесса, а также использовать как традиционные, так и новые приемы, методы и формы обучения.

#### **ЛИТЕРАТУРА**

- 1. Мультимедийные компьютерные учебники и тренажеры по экологическому образованию / П.П. Урбанович, Н.И. Гурин, Ю.А. Романов и др. // Европа - наш общий дом: Экологические аспекты: Тез. докл. междунар. науч. конф., Минск, 6-9 дек. 1999 г. / Научный совет при ИК Союза Беларуси и России, НАНБ, РАН. - Мн.: Белсэнс, 1999. - С. 217.
- 2. Урбанович П.П. Методологические аспекты разработки обучающих компьютерных программ в рамках ГНТП «Природопользование и охрана окружающей среды» // Экологическое образование-98: Материалы республ. науч.-метод. конф., Минск, 12 - 14 мая 1998 г. - Мн.: БГТУ, 1999. - С. 8 - 10.
- 3. Демина Т.А. Экология, природопользование, охрана окружающей среды. М.: Аспект-Пресс, 2000.- 143 с.
- 4. Природа Белоруссии. Популярная энциклопедия / Под ред. И.П. Шамякина. Мн.: Белорусская советская энциклопедия, 1986. - 598 с.
- 5. Разработка мультимедийных электронных учебников и тренажеров по проблемам экологии / П.П. Урбанович, Н.И. Гурин, Ю.А. Романов, М.С. Скачков // Информационные технологии в образовании: Тез. докл. науч.-метод. конф., Минск, 1 - 4 нояб. 1999 г. - Мн: БГУ, 1999. - С. 51 -52.
- 6. Урбанович П.П., Гурин Н.И. Разработка мультимедийных компьютерных учебников и тренажеров по охране окружающей среды // Экологическое образование-98: Материалы республ. науч.-метод. конф., Минск, 12-14 мая 1998 г.- Мн,:БГТУ, 1999.-С. 17-20.
- 7. Алексеев С.В. Экология: Учеб. пособие для уч. 9 кл. общеобразоват. учрежд. разных видов. СПб: СМИО Пресс, 1999.-320 с.
- 8. Алексеев С.В. Экология: Учеб. пособие для уч. 10-11 кл. общеобразоват. учрежд. разных видов. СПб: СМИО Пресс, 2000. - 240 с.
- 9. Гладкий Ю.Н., Лавров С.Б. Глобальная география. 11 кл.: Учеб. для общеобразоват. учеб. заведений. 5-е изд., перераб. - М.: Дрофа, 2001. - 352 с.
- 10. Кузнецов В.Н., Титов Е.В. Тесты по экологии. 10(11) кл.: Учеб.-метод. пособие. М.: Дрофа, 2002.-176 с.
- 11. Куклев Ю.И. Физ. экология: Учеб. пособие. М.: Высшая школа, 2001. 357 с.
- 12. Кучер Т.В. Экологическое образование учащихся в обучении географии. М.: Просвещение, 1990. -128 с.
- 13. Никишов А.И., Кузнецов В.Н., Теплов Д.Л. Экология: Учебник для 5(6) кл. М.: Устойчивый мир, 2000. - 272 с.
- 14. Урбанович П.П. Экологическое образование и информационные технологии // Экология и право. 2000, - №7-9. - С. 13-14.